- 생성자
- 소멸자
- 객체배열
- 객체포인터
- 객체배열 동적생성/반환

## 클래스의 완성 실습

# 박 종 혁 교수 UCS Lab

#### Tel: 970-6702 Email: jhpark1@seoultech.ac.kr

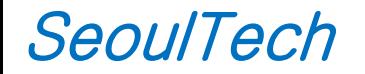

2016-2 nd 프로그래밍입문(2)

#### 예제1) 매개 변수를 가지는 생성자

```
#include <iostream>
#include <string>
using namespace std;
class Car {
private: int speed; // 속도
       int gear; // 기어
       string color; // 색상
public: Car(int s, int g, string c) 
       {
              speed = s;
              qear = q;color = ci}
       void print()
       { cout << "============== " << endl;
              cout \lt\lt "속도: " \lt\lt speed \lt\lt endl;
              cout \lt\lt "기어: " \lt\lt gear \lt\lt endl;
              cout << "색상: " << color << endl;
              cout << "============== " << endl;
       }
};
```
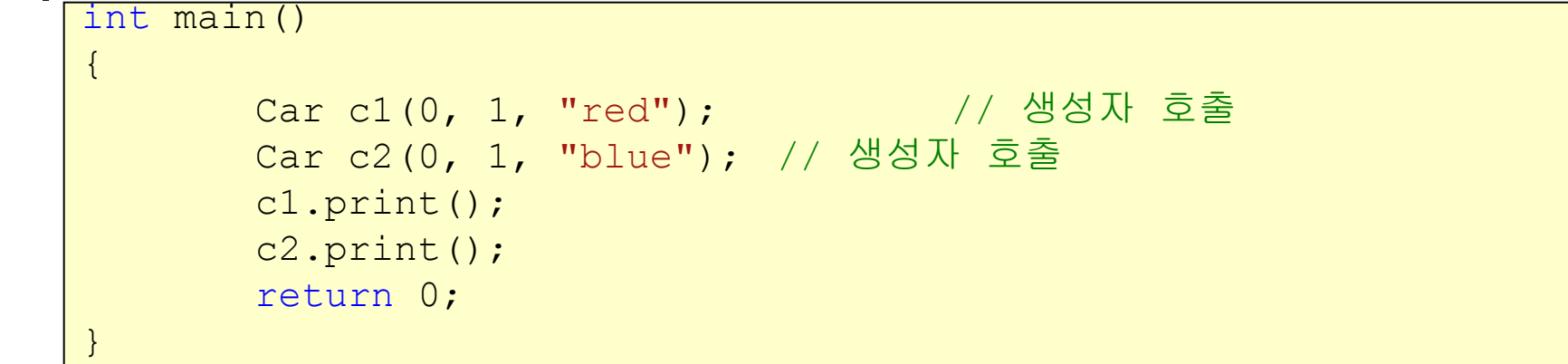

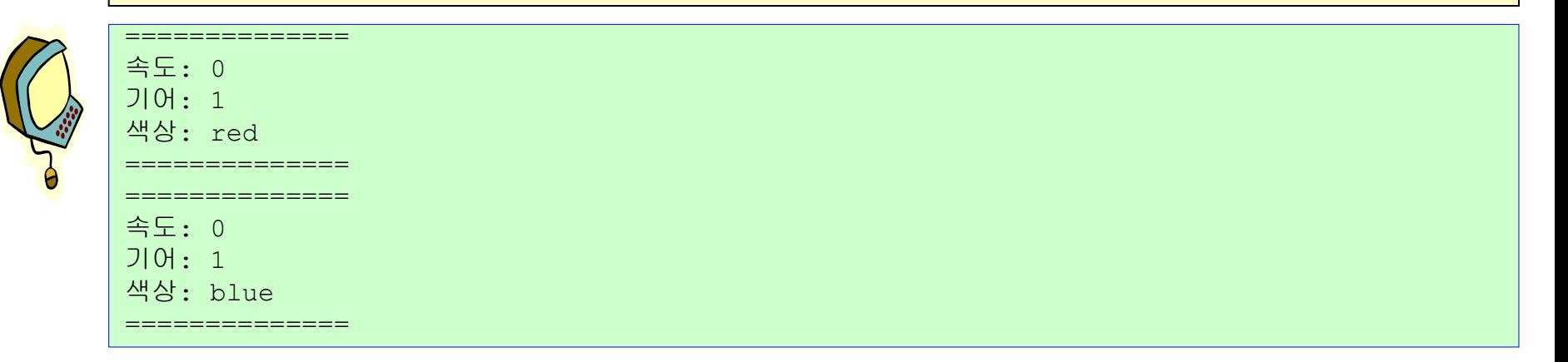

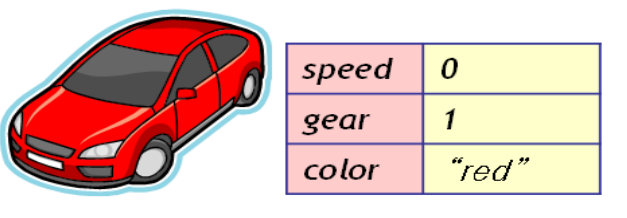

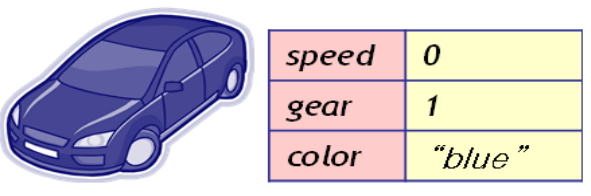

 $c2$ 

#### 예제 2) Rectangle 클래스 만들기

다음 main() 함수가 잘 작동하도록 Rectangle 클래 스를 작성하고 프로그램을 완성하라. Rectangle 클 래스는 width와 height의 두 멤버 변수와 3 개의 생 성자, 그리고 isSquare() 함수를 가진다.

```
int main() {
```

```
Rectangle rect1;
```

```
Rectangle rect2(3, 5);
```

```
Rectangle rect3(3);
```

```
if(rect1.isSquare()) cout << "rect1은 정사각형이다." << endl;
```

```
if(rect2.isSquare()) cout << "rect2는 정사각형이다." << endl;
```

```
if(rect3.isSquare()) cout << "rect3는 정사각형이다." << endl;
```
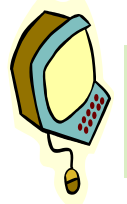

}

```
rect1은 정사각형이다.
```

```
rect3는 정사각형이다.
```
#### 예제2-프로그래밍)

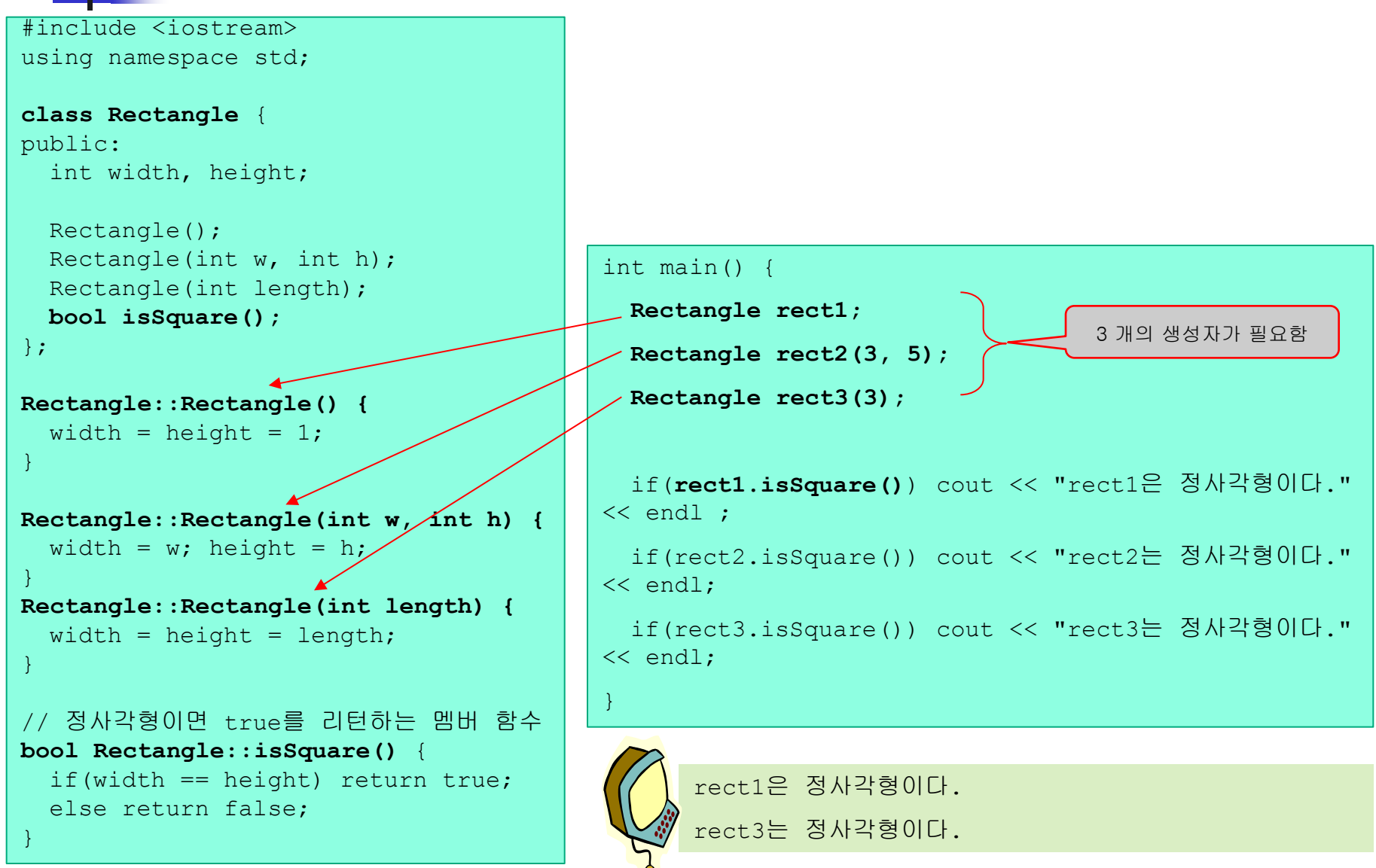

### 예제 3) Circle 클래스에 소멸자 작성 및 실행

```
#include <iostream> 
using namespace std;
```

```
class Circle {
public:
 int radius;
```

```
Circle(); 
 Circle(int r); 
 ~Circle(); // 소멸자
 double getArea();
};
```

```
Circle::Circle() {
 radius = 1;
cout << "반지름 " << radius << " 원 생성" 
<< endl;
}
```

```
Circle::Circle(int r) {
 radius = r:
cout << "반지름 " << radius << " 원 생성" 
<< endl;
}
```

```
Circle::~Circle() {
cout << "반지름 " << radius << " 원 소멸" 
<< endl;
}
```
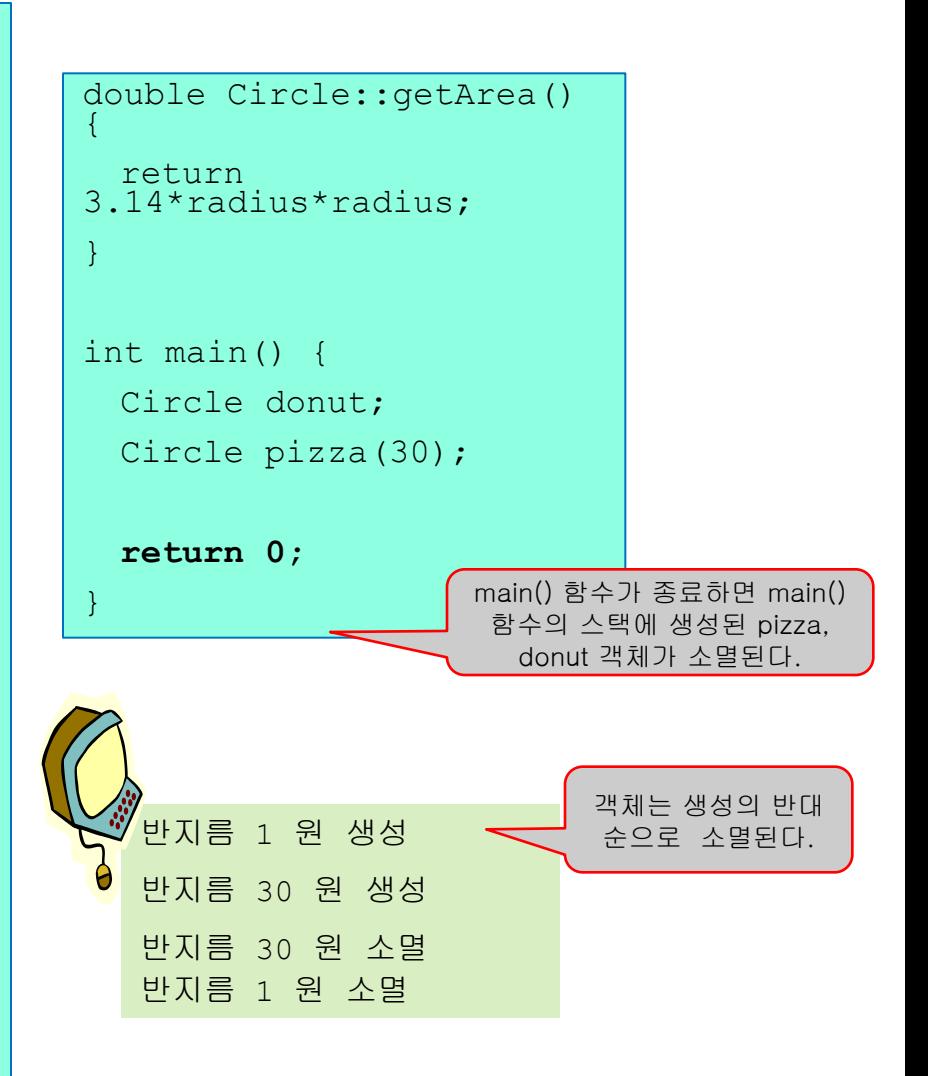

#### 예제 3) 지역 객체와 전역 객체의 생성 및 소멸 순서

```
#include <iostream> 
using namespace std;
```

```
class Circle {
public:
 int radius; 
 Circle(); 
 Circle(int r); 
 ~Circle(); 
 double getArea(); 
}; 
Circle::Circle() {
 radius = 1;
```

```
cout << "반지름 " << radius << " 원 생성" 
<< endl;
}
```

```
Circle::Circle(int r) {
  radius = r;
cout << "반지름 " << radius << " 원 생성" 
<< endl;
}
```

```
Circle::~Circle() {
cout << "반지름 " << radius << " 원 소멸" 
<< endl;
}
```

```
double Circle::getArea() {
 return 3.14*radius*radius;
```
}

#### 다음 프로그램의 실행 결과는 무엇인가?

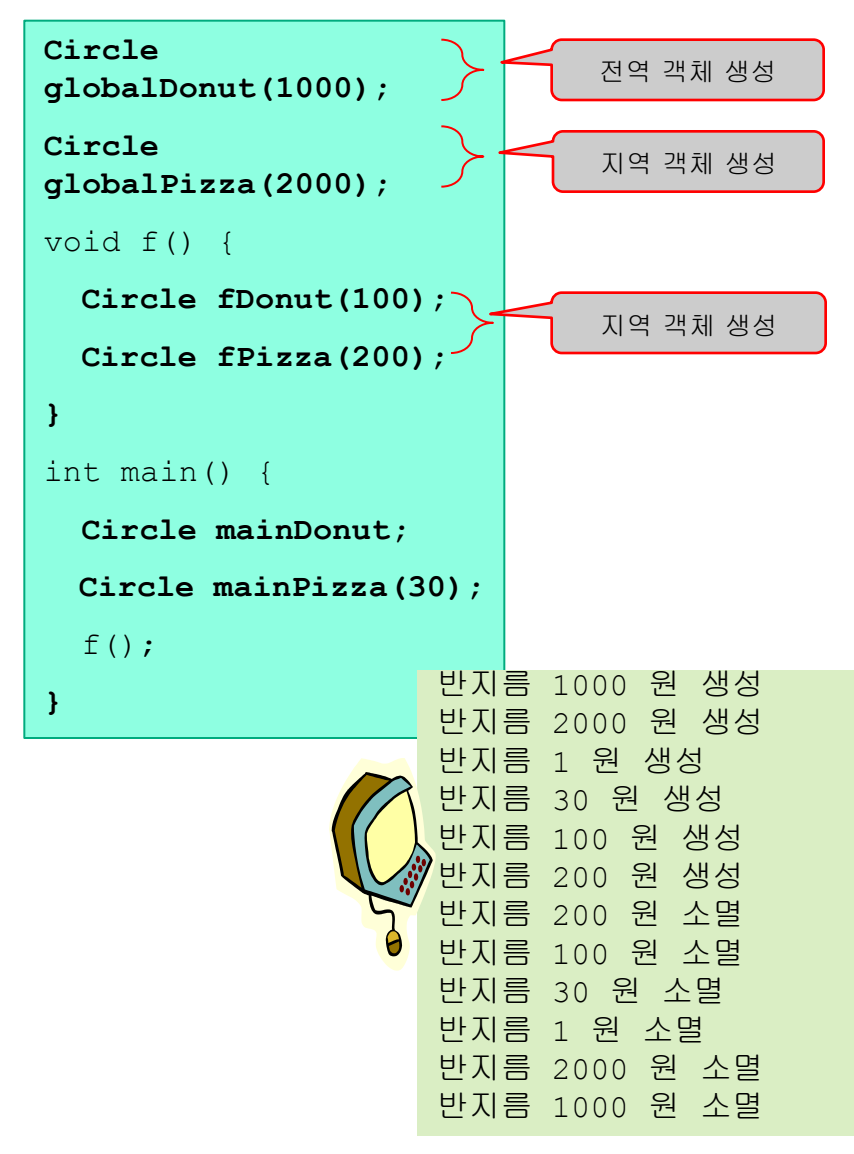

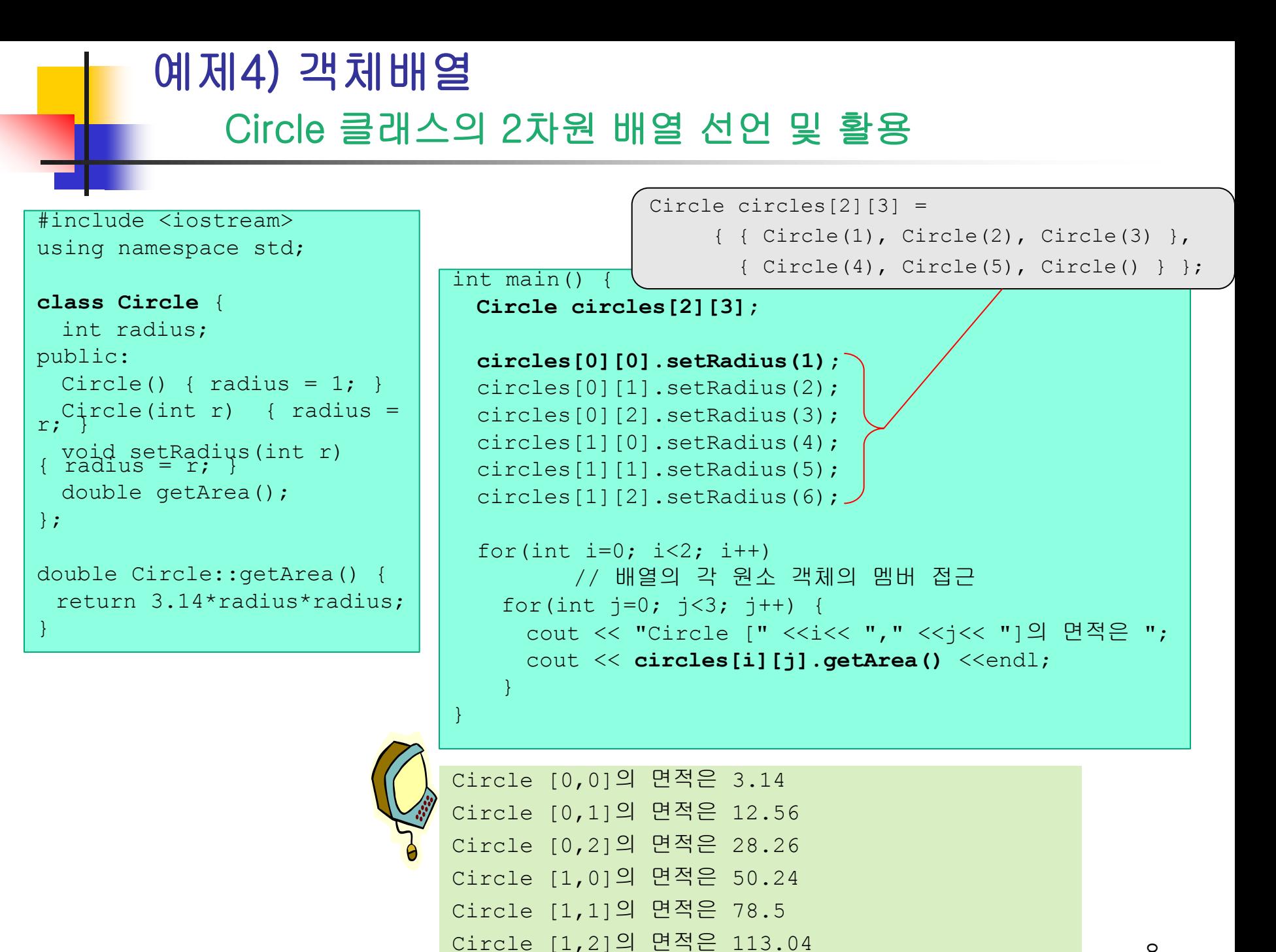

8

#### 예제 5) 객체 포인터 선언 및 활용

}

```
#include <iostream>
using namespace std;
```

```
class Circle {
  int radius; 
public:
   Circle() { radius = 1; }
=\n \begin{array}{cc}\n \text{Cirgle(int r)} & \{ \text{ radius }\n \end{array}double getArea(); 
};
```

```
double Circle::getArea() {
return 3.14*radius*radius;
}
```

```
int main() {
  Circle donut;
  Circle pizza(30);
```

```
// 객체 이름으로 멤버 접근
cout << donut.getArea() << endl;
```

```
// 객체 포인터로 멤버 접근
Circle *p;
p = &donut;
cout << p->getArea() << endl; // donut의 getArea() 호출
cout << (*p).getArea() <<endl; // donut의 getArea() 호출
```

```
p = \delta p \, \text{izza};
cout << p->getArea() << endl; // pizza의 getArea() 호출
cout << (*p).getArea() << endl; // pizza의 getArea() 호출
```
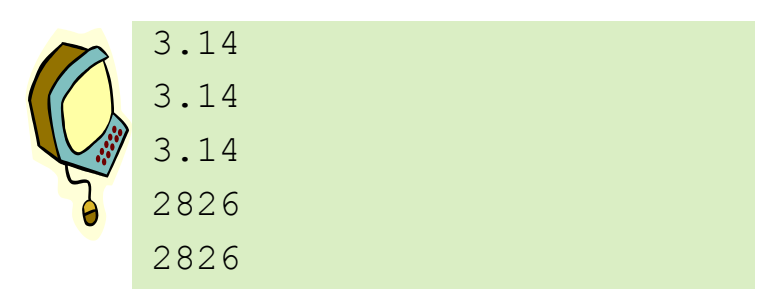

#### 예제6) 객체 배열의 동적 생성과 반환 응용

원을 개수를 입력 받고 Circle 배열을 동적 생성하라.

반지름 값을 입력 받아 Circle 배열에 저장하고, 면적이 100에서 200 사이인 원 의 개수를 출력하라.

```
#include <iostream>
using namespace std;
class Circle {
 int radius; 
public:
 Circle(); 
 \simCircle() { }
 void setRadius(int r) { radius = r; }
 double getArea() { return 3.14*radius*radius; }
}; 
Circle::Circle() {
 radius = 1;
}
```
계속)

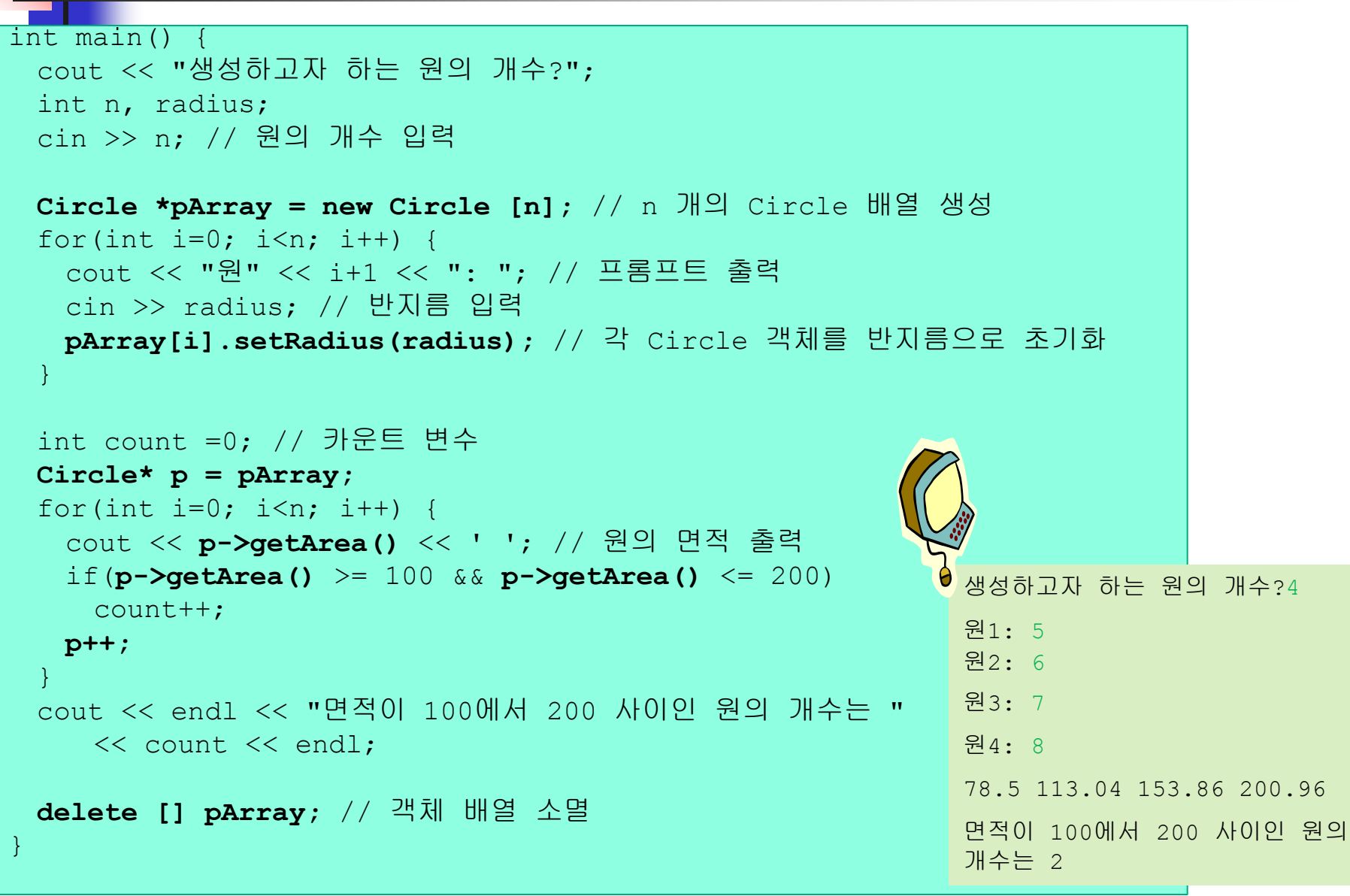

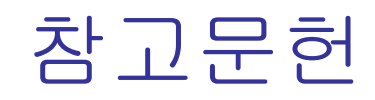

- 뇌를 자극하는 C++, 이현창 저, 한빛미디어
- C++ ESPRESSO, 천인국 저, 인피니티북스, 2011
- 명품 C++ Programming, 황기태 , 생능출판사, 2013

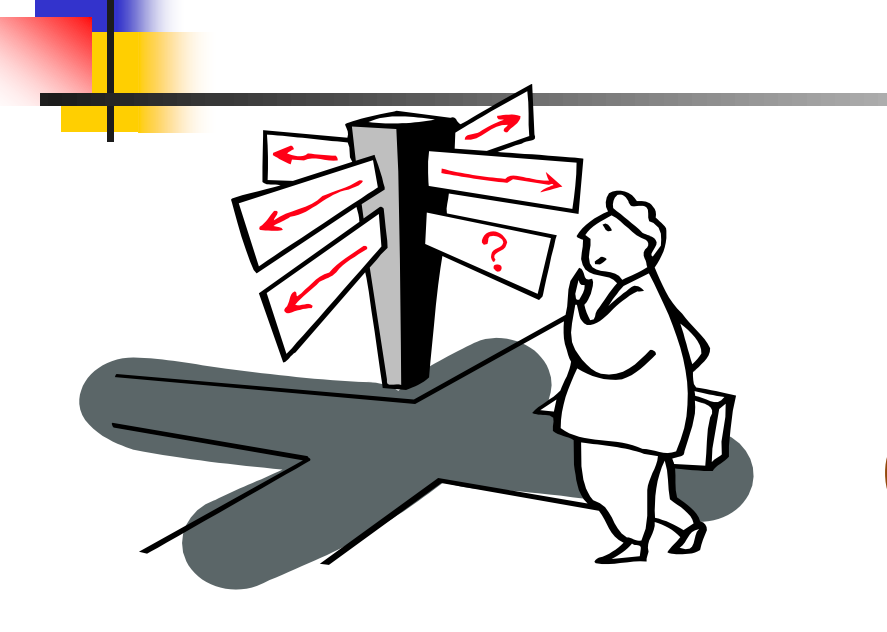

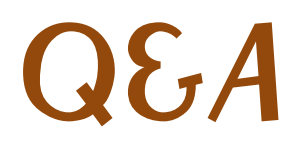